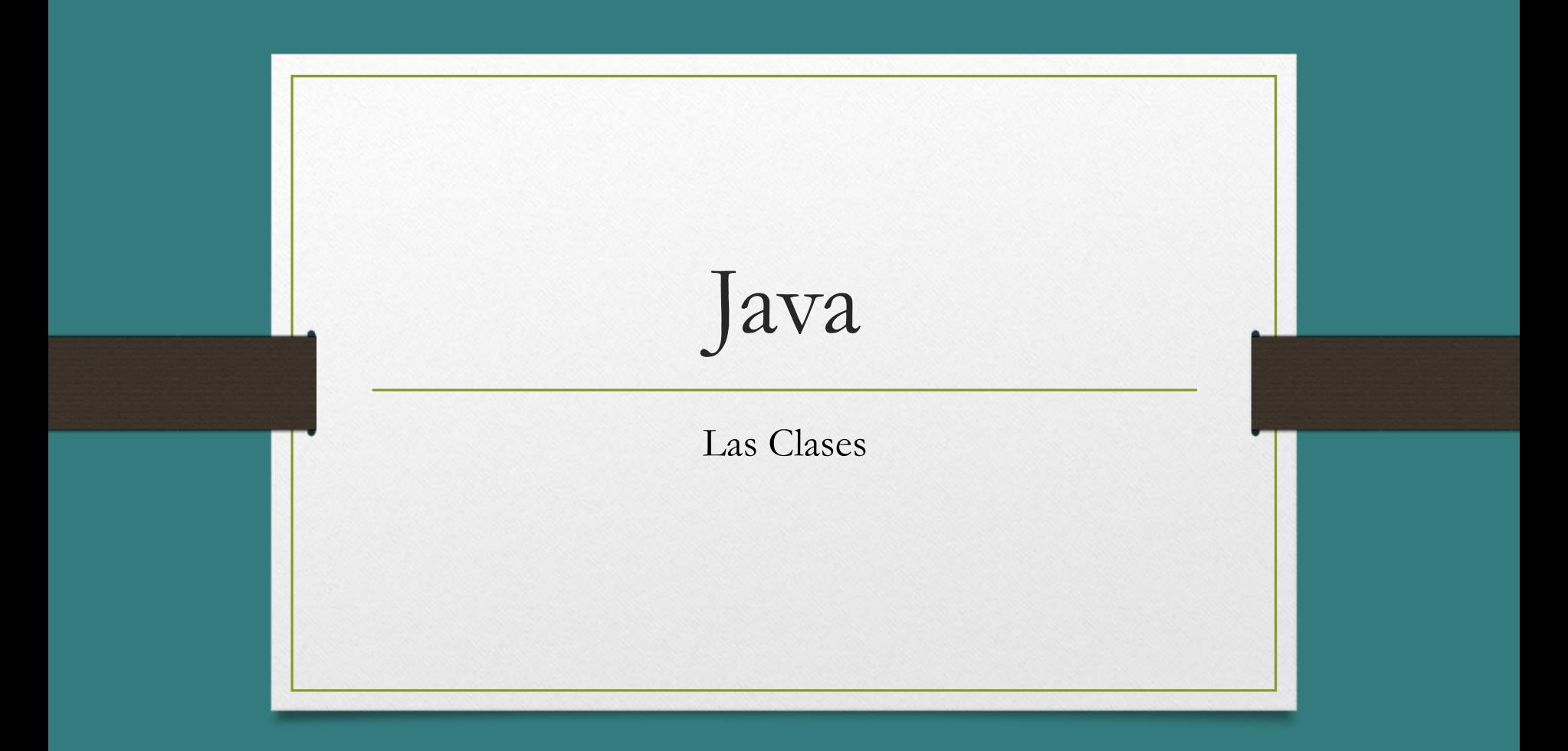

# Paquetes

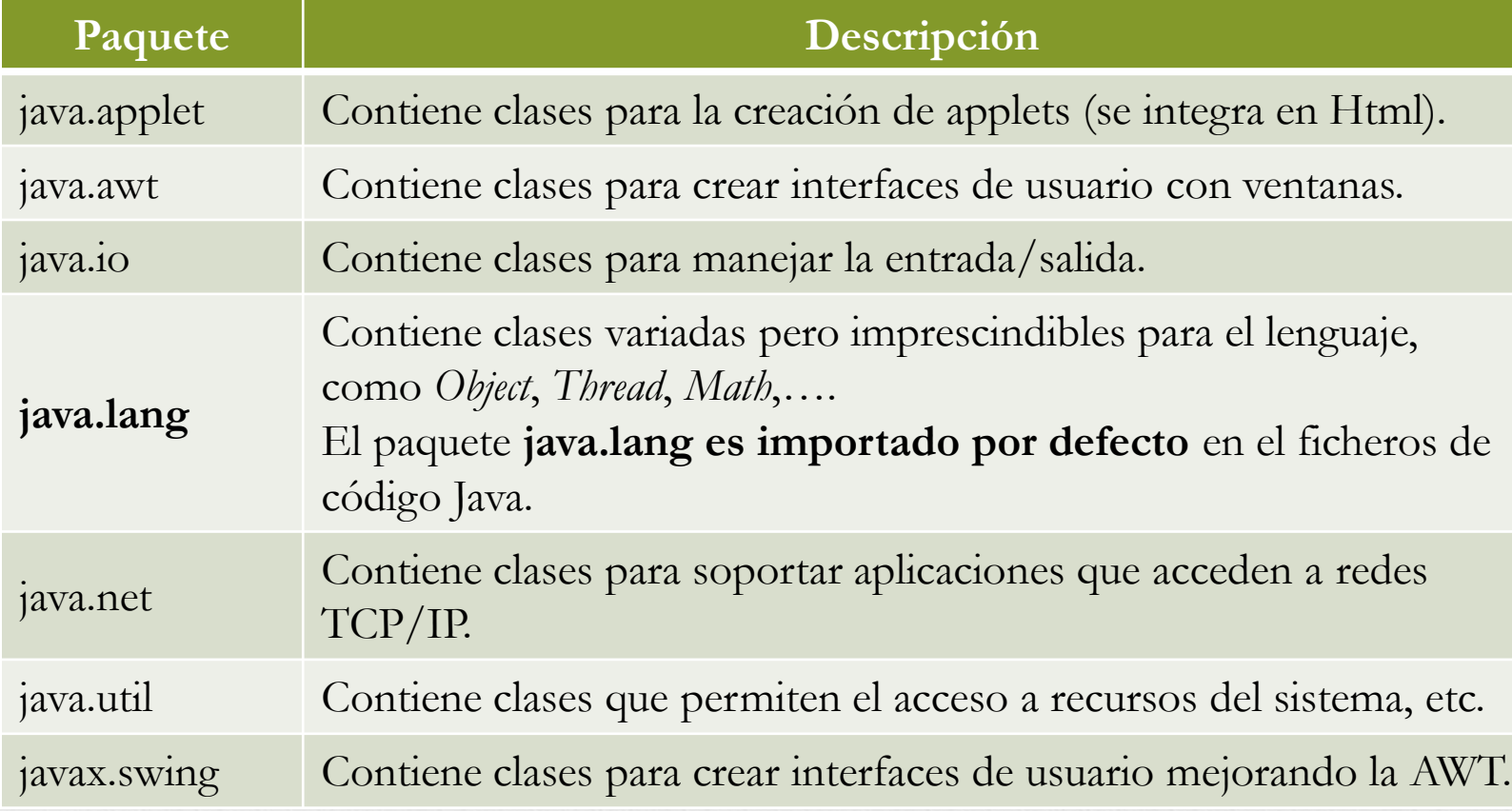

# Paquetes

- 1. Import: Para importar en el ámbito actual las definiciones de otro paquete y poder usarlas según el procedimiento habitual, creando objetos, accediendo a los servicios de las clases, etc.
- 2. La cláusula import puede utilizarse para importar un elemento concreto de un paquete, facilitando el nombre de este seguido de un punto y el identificador de dicho elemento. Por ejemplo, para importar la clase Math del paquete java.lang, bastaría con la siguiente línea:

import java.lang.Math;

import java.lang.\*; //importa todas las clases

## Sistema de archivos

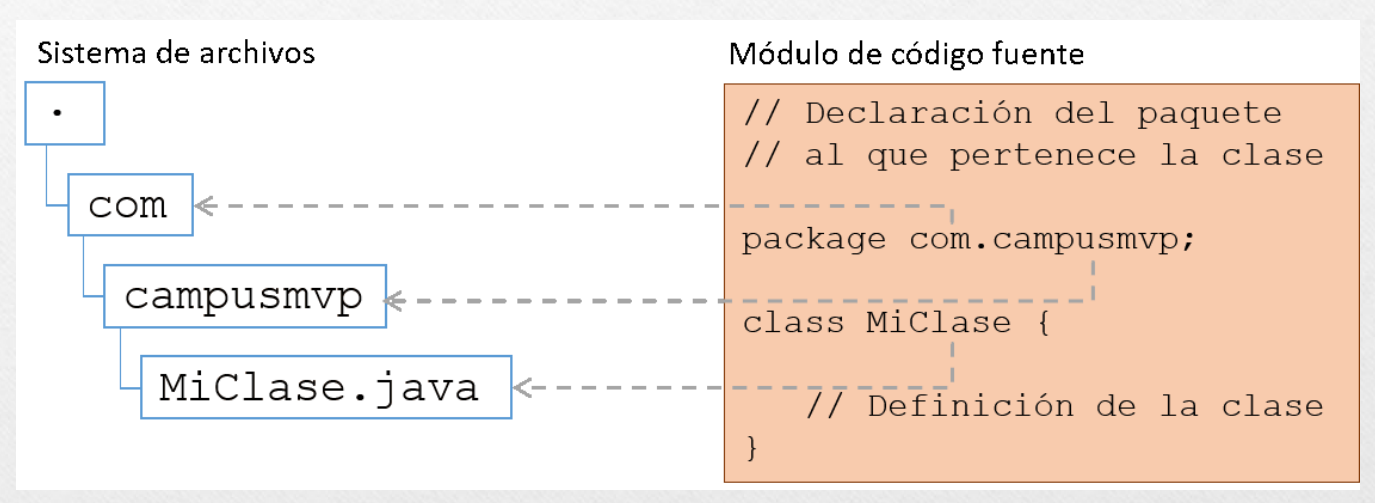

Fuente: https://www.campusmvp.es/recursos/post/paquetes-enjava-que-son-para-que-se-utilizan-y-como-se-usan.aspx

- 1. private: únicamente la clase puede acceder a la propiedad o método.
- 2. package private (valor por defecto si no se indica ninguno): solo las clases en el mismo paquete pueden acceder a la propiedad o método.

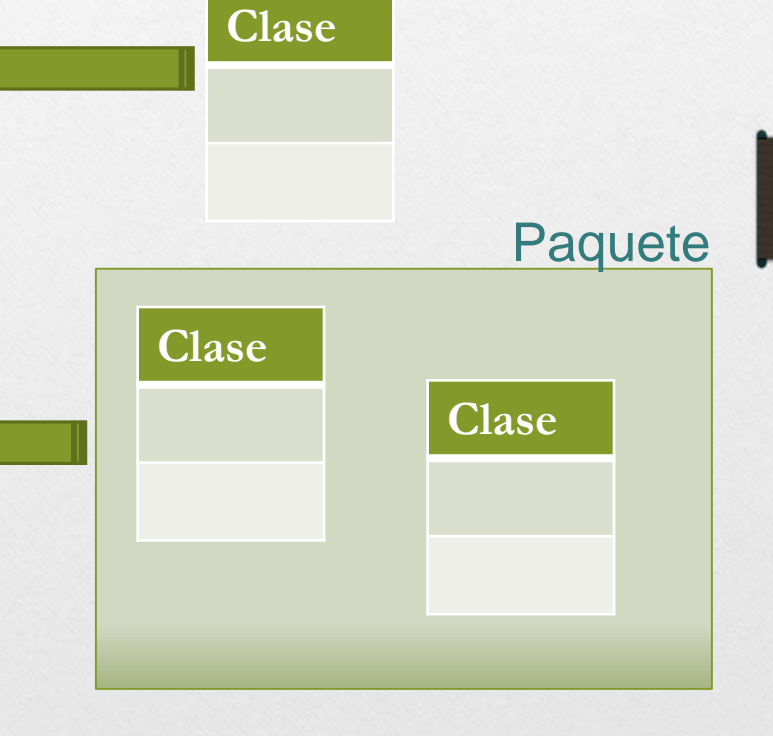

3. protected: las clases del mismo paquete y las que heredan de la clase pueden acceder a la propiedad o método. **Clase Clase Clase Paquetes** 

**Clase**

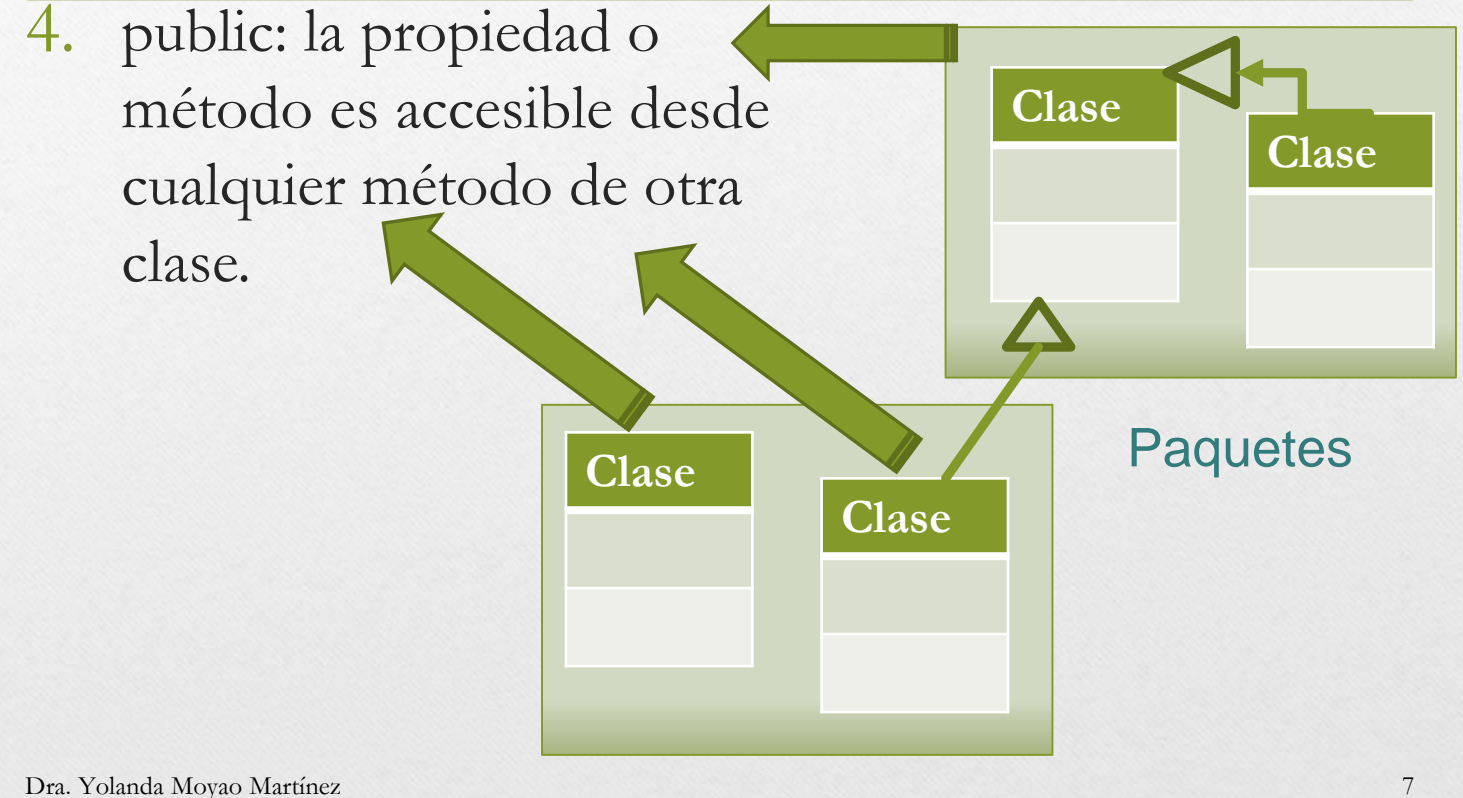

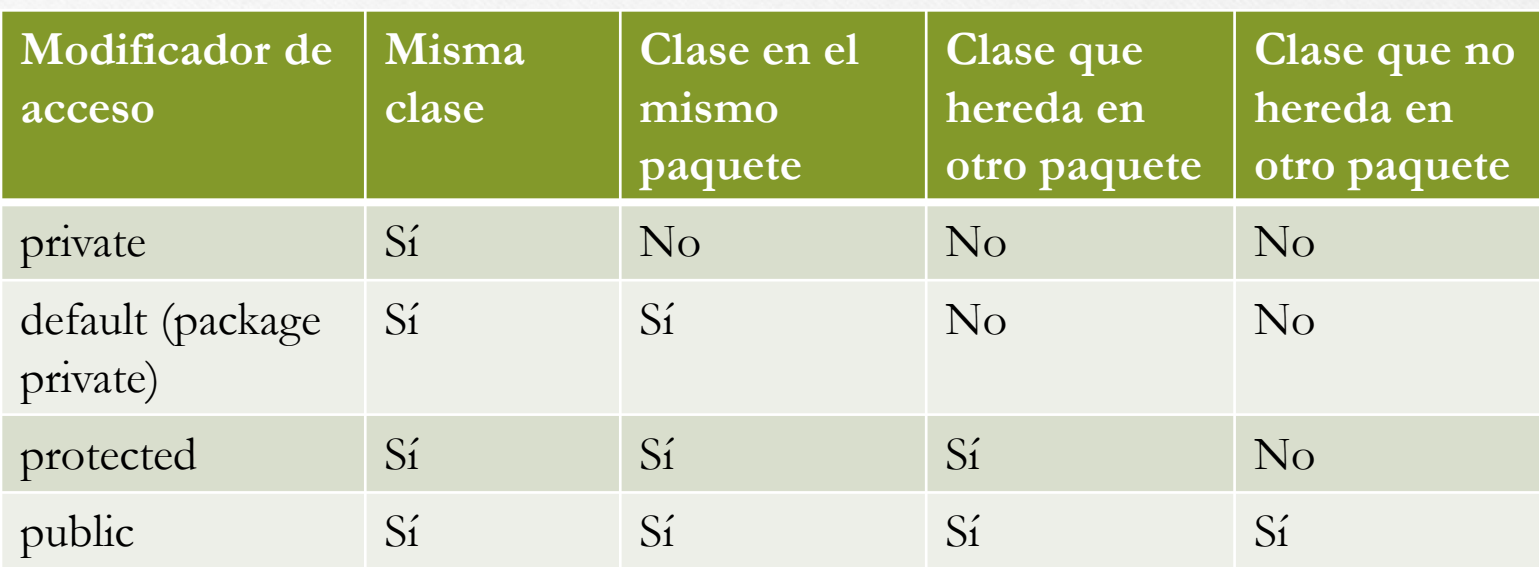

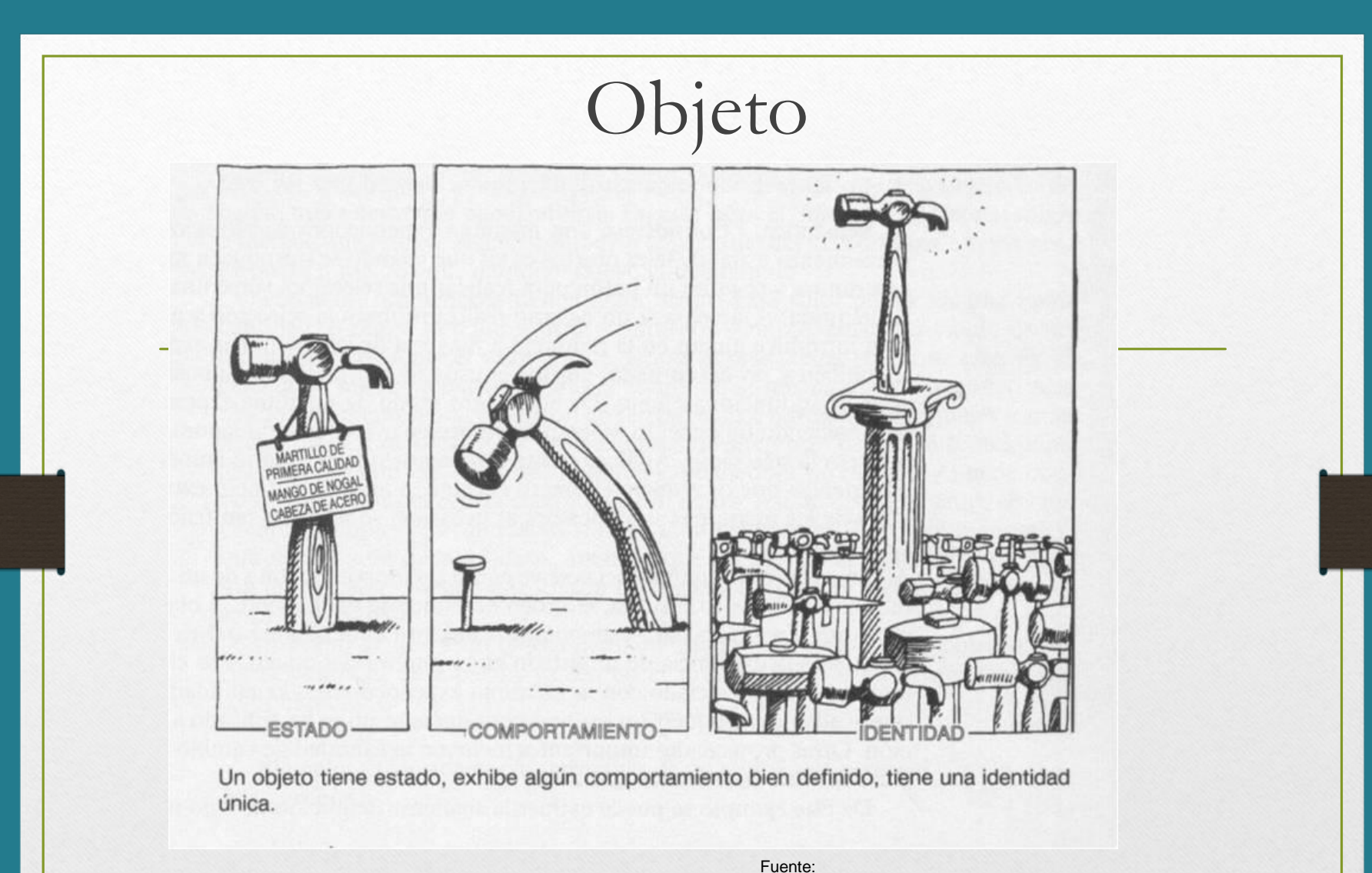

http://www.itnuevolaredo.edu.mx/takeyas/apu ntes/poo/Apuntes/01.- %20Introduccion%20a%20la%20POO.pdf

# Estado

El estado de un objeto lo establecen los **valores concretos** de los **atributos** y los **enlaces** que el objeto pueda tener con otros objetos.

Los objetos realizan acciones cuando reciben mensajes

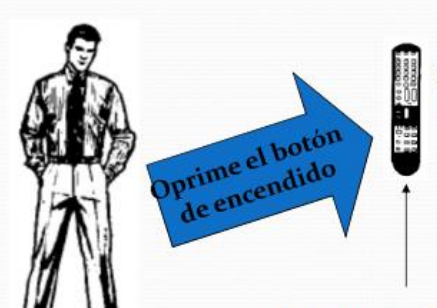

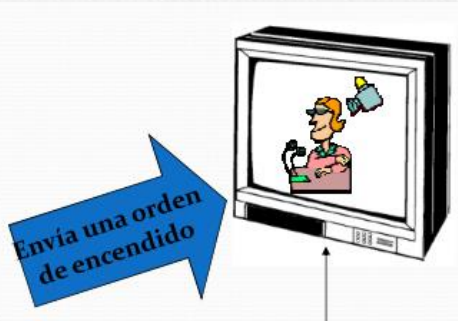

Mensaje recibido: Encender Accion realizada: Se muestra imagen

Mensaje recibido: Enciende la TV Accion realizada: Envía orden de encendido a la TV

> Fuente: https://programacionorientadaaobjetosm.blogspot.co m/2017/04/programacion-orientada-objetos.html

```
public class Servicios{ 
  String tipo; int monto, vigencia; 
       // Métodos
  public static void main(String[] args) {
   Servicios juan = new Servicios();
   System.out.println("Servicios disponibles!");
   juan.contratar("amplio",150,3); }
```

```
public void contratar(String t, int m, int v){
   tipo=t; monto=m; vigencia=v;
   System.out.println("Contratando"+"\n"+"tipo de 
cobertura "+tipo+"\n"+"Pago "+monto+"\n"+"La vigencia 
es de "+vigencia); }
}
```
# Comportamiento

- Determina como un objeto **actúa** y **reacciona** a las peticiones de otros objetos.
- Se modela con un conjunto de **mensajes** a los que puede responder

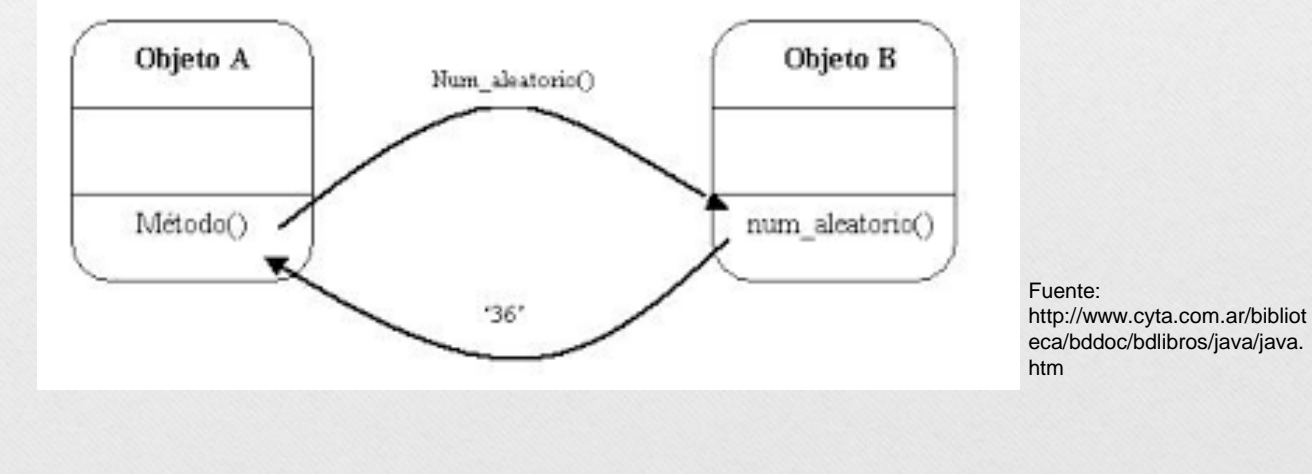

## Identidad: su nombre

• Cada objeto tiene **identidad única**, aunque en un momento dado el estado puede ser idéntico al de otros objetos

#### Vuelan gaviota Vuelan águila

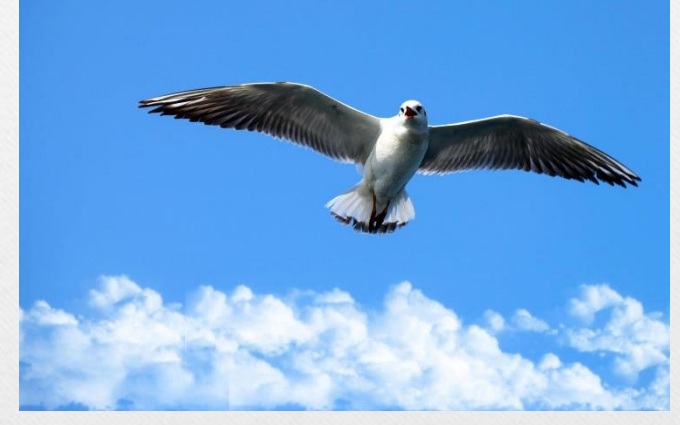

Fuente: https://es.vecteezy.com/foto/3080026 animal-pajaro-gaviota-volando-en-elcielo

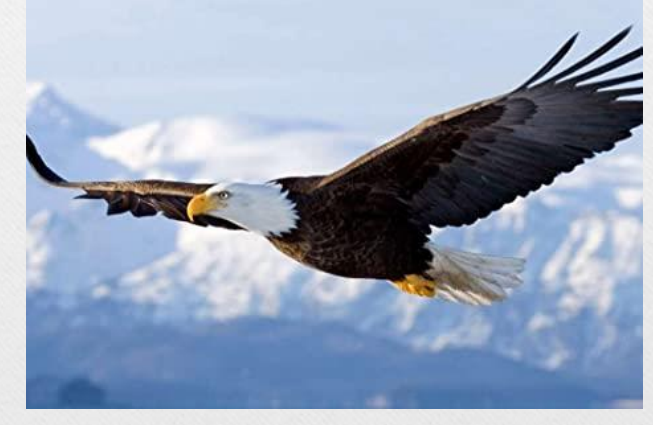

Fuente: https://www.amazon.com/- /es/%C3%81guila-volando-P%C3%B3ster-Decoraci%C3%B3n-24inches/dp/B01GCB98G2

```
• public class Servicios1{ 
         String tipo, nom; int monto, vigencia;
                • // Métodos
        • public static void main(String[] args) {
           • Servicios juan = new Servicios();
           • Servicios carla = new Servicios();
           • System.out.println("Servicios disponibles!");
           • juan.contratar("juan","amplio",150,3);
           • carla.contratar("carla","amplio",150,3);
• }
        • public void contratar(String n, String t, int m, int v)
\bullet \qquad {
            • nom=n; tipo=t; monto=m; vigencia=v;
         • System.out.println("contratando"+"\n"+"Nombre "+nom+"\n"+"tipo de 
  cobertura "+tipo+"\n"+"Pago "+monto+"\n"+"La vigencia es de "+vigencia);
• } 
• }
```
### Lectura de datos

1. import java.util.\*;

2. Construir un objeto Scanner asociado con el "flujo de entrada estándar" System.in

Scanner entrada = new Scanner(System.in); // al presionar una tecla se convierte en bytes y se almacena en el objeto System.in

3. Utilizar los métodos del objeto Scanner

Por ejemplo, String nombre=entrada.nextLine(); // lee una cadena con espacios

int edad =  $entrada.nextInt()$ ; // lee un entero

Otros métodos: String next() //lee una cadena sin espacios

Double nextDouble() // lee un double

Ejemplo

import java.util.\*;

class claselee{

public static void main(String args[]){

String nombre;

int edad;

```
Scanner entrada = new Scanner(System.in);
```
System.out.println("Ingresa nombre");

nombre=entrada.nextLine(); //lee nombre y apellido

System.out.println("Ingresa edad");

edad=entrada.nextInt(); // lee un entero

System.out.println("tu nombre es "+nombre+" y tienes "+edad);

}// fin del main

} // fin de clase

#### Constantes

final [tipodedato] [sunombre]; //Declaración

final [tipodedato] [nombre] = 10; //Declaración + iniciación

Ejemplo

final double PI=3.14;

## final – variable constante

final permite definer variables como constantes Ejemplo public static **final** int X=20; public **final** int X=20; System.out.println("X vale" + X); Se debe inicializar una variable final

# Ejemplo: final en la clase

```
public class Constante{
  static final int IVA = 16;
  static final int PagoHora = 80;
  public static void main(String[] args) {
      System.out.println("El iva es de " + IVA);
      System.out.println("El pago de la hora es de " + 
      PagoHora);
    }
```
}

# Ejemplo final en el main

```
public class Constante1{
   public static void main(String[] args) {
    final int IVA = 16;
    final int PagoHora = 80;
    System.out.println("El iva es de " + IVA);
    System.out.println("El pago de la hora es de " + 
      PagoHora); 
   }
```
}

# Ejemplo final

import java.util.Scanner; //clase escaner public class AreaCircunferencia

public static void main(String[] args){ final double PI = 3.141592; // Declaración de una constante double area, radio; Scanner teclado = new Scanner(System.in); //entrada de datos System.out.print("Introduzca radio: "); radio = teclado.nextDouble(); //lee valores double  $area = PI * radio * radio;$ System.out.println("El área de la circunferencia es: " + area); System.out.printf("El área de la circunferencia es:%2f", area); }}

{

# Clases

#### Describe un **grupo** de **objetos** que

#### tienen

- Propiedades en común (atributos)
- **Comportamiento** común(Métodos)
- Relaciones comunes con otros objetos(Asociación)

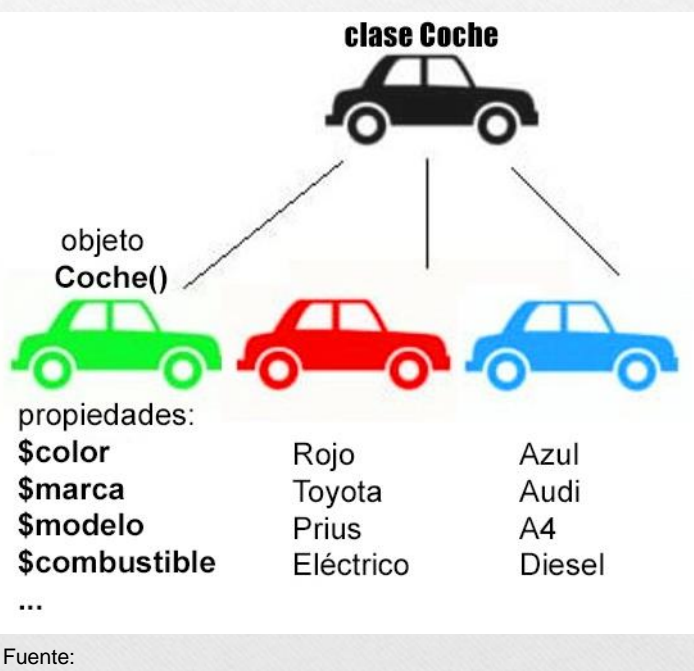

https://programandoamimanera.com/programacionorientada-a-objetos-con-php-i-para-empezar/

# Clases V.S. Objetos

- La clase es una **definición abstracta** de los objetos.
	- Define su estructura y comportamiento
	- Sirve como plantilla para crear objetos
- Objeto es una **instancia** concreta de una clase(**ejemplar**).
	- Los objetos se agrupan en clases

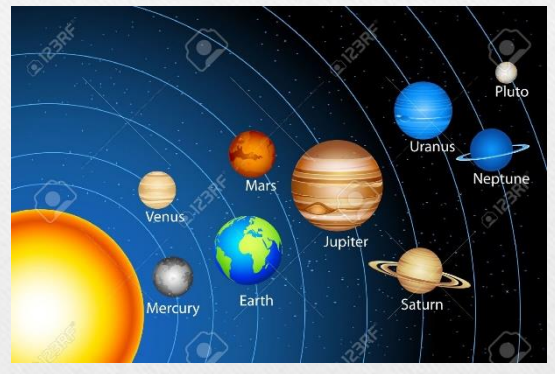

Fuente: https://www.thinglink.com/scene/11034 66496207618049

### Objeto tierra Clase planetas

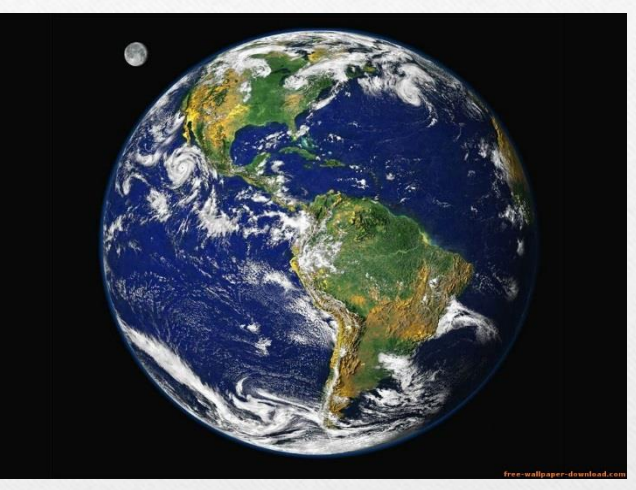

Fuente: https://www.significados.com/plan eta/

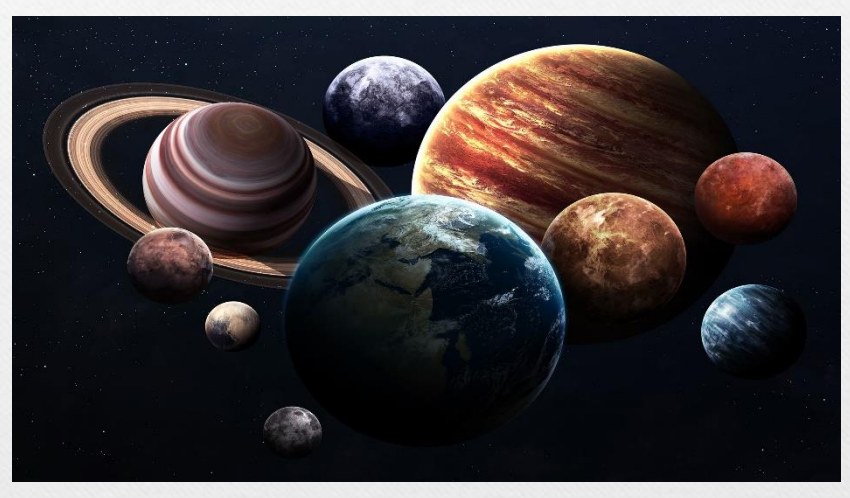

Fuente: https://computerhoy.com/noticias/life/cualplaneta-grande-sistema-solar-1072929

# Atributos static o de clase

- No es específico de cada objeto. Solo hay una copia del mismo y su valor es compartido por todos los objetos de la clase.
- Podemos considerarlo como una *variable global* a la que tienen acceso todos los objetos de la clase.
- Existe y puede utilizarse aunque no existan objetos de la clase.
- Para acceder a un atributo de clase se escribe:
- NombreClase.atributo

# Ejemplo atributo de clase

• Si el precio del TransportePublico fuera igual para todos, para hacer uso del precio no necesito instanciar objetos, taxi, tren, etc.

class TransportePublico {

public **static** int precio = 20; }

TransportePublico.precio= 22

# Ejemplo atributo de clase

```
public class Alumno {
  private String nombre;
 private int edad;
  private static int contadorAlumnos;
  public void setNombre(String nom) {
     nombre = nom;}
  public void setEdad(int ed) {
     edad = ed;}
public static int getContadorAlumnos() {
       return contadorAlumnos;
  }
```
public static void incrementarContador() { contadorAlumnos++; }

public static void main(String[] args) { Alumno  $p1$  = new Alumno(); p1.setEdad(22); p1.setNombre("Tomás Luna"); p1.incrementarContador(); System.out.println("Se han creado: " + Alumno.getContadorAlumnos() + " alumnos"); }}

# Métodos de clase static

- Tiene acceso solo a los atributos estáticos de la clase.
- No es necesario instanciar un objeto para poder utilizarlo.
- Para acceder a un método de clase se escribe: NombreClase.método()

```
Ejemplo
public class Operacion {
  public static int sumar(int x1, int x2) {
     int s = x1 + x2;
     return s;
   }
  public static int restar(int x1, int x2) {
     int r = x1 - x2;
     return r;
  }
}
                                              Operacion
```
Ejemplo

#### Prueba

public class Prueba { public static void main(String[] ar) { System.out.print("La suma de 2+4 es "); System.out.println(**Operacion.sumar**(2, 4)); System.out.print("La resta de 6-2 es "); System.out.println(**Operacion.restar**(6, 2)); }}

# Práctica 4 1

Implementar los programas visto hoy

- 1. Servicios página 11
- 2. Servicios1 página 14
- 3. claselee página 16
- 4. Constante página 19
- 5. Constante1 página 20
- 6. AreaCircubferencia página 21
- 7. Alumno página 27
- 8. Operación-Prueba página 30